2015 10 27

藤田茂*∗*

## **http://goo.gl/ScWxTU**

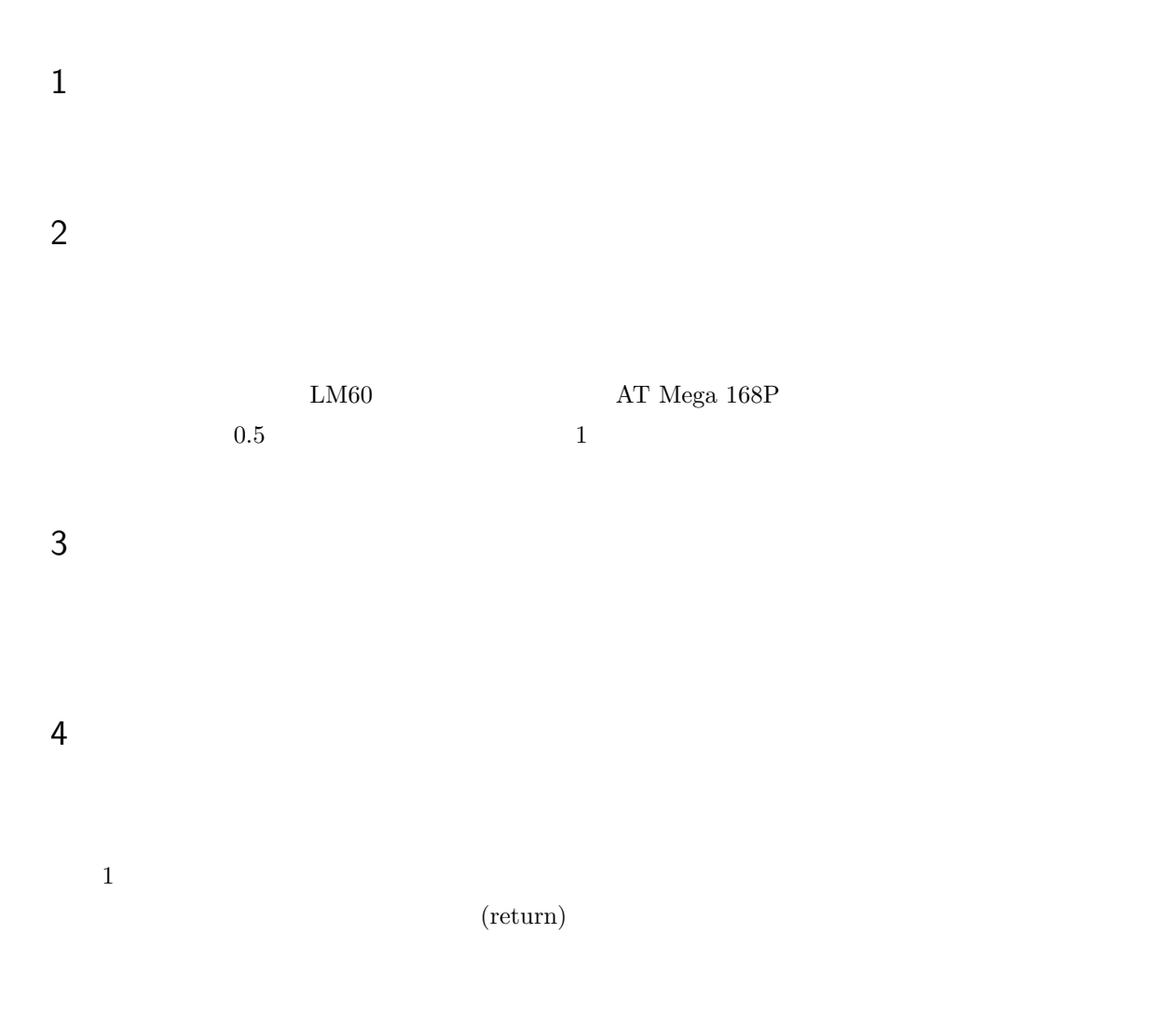

*<sup>∗</sup>* fujita@cs.it-chiba.ac.jp

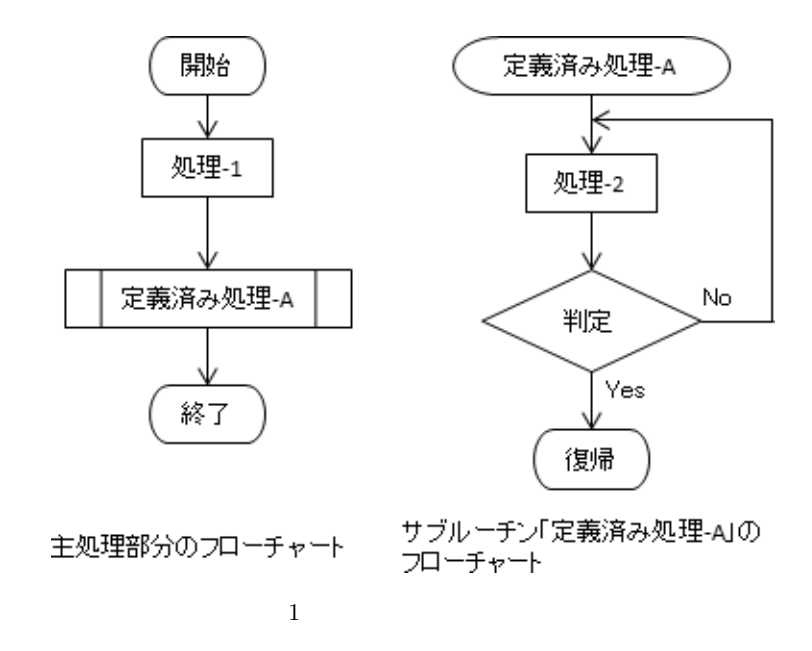

 $\frac{1}{2}$ . 2

,LM60+168P-4)

1, 2,  $LM60+168P-1, LM60+168P-2, LM60+168P-2, LM60+168P-2, LM60+168P-2, LM60+168P-2, LM60+168P-2, LM60+168P-2, LM60+168P-2, LM60+168P-2, LM60+168P-2, LM60+168P-2, LM60+168P-2, LM60+168P-2, LM60+168P-2, LM60+168P-2, LM60+168P-2, LM60+168P-2, LM60+168P-2, LM60+1$ 

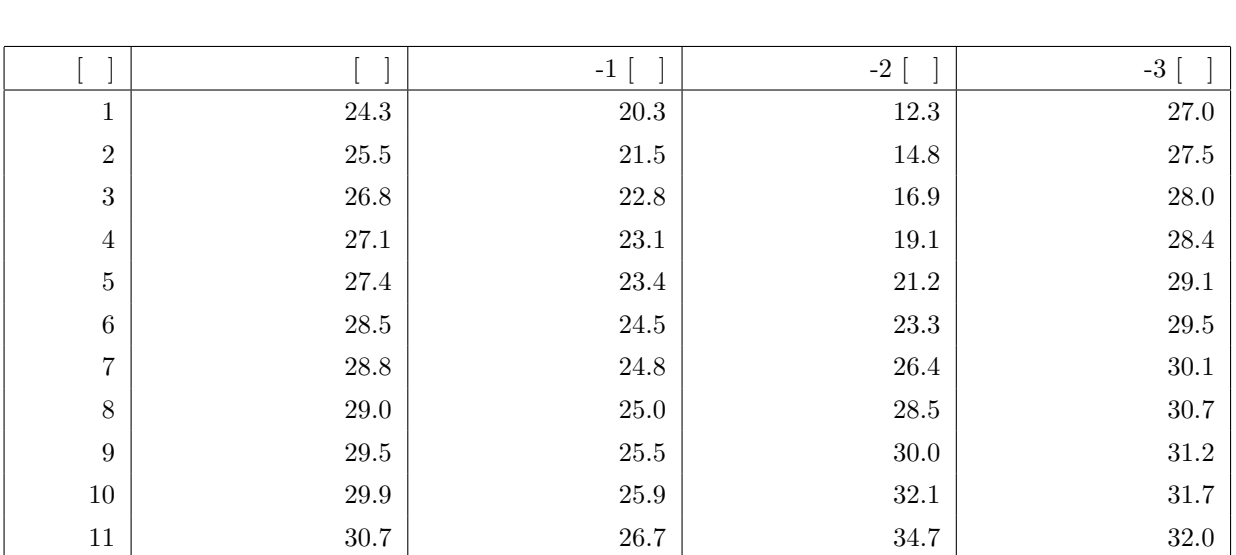

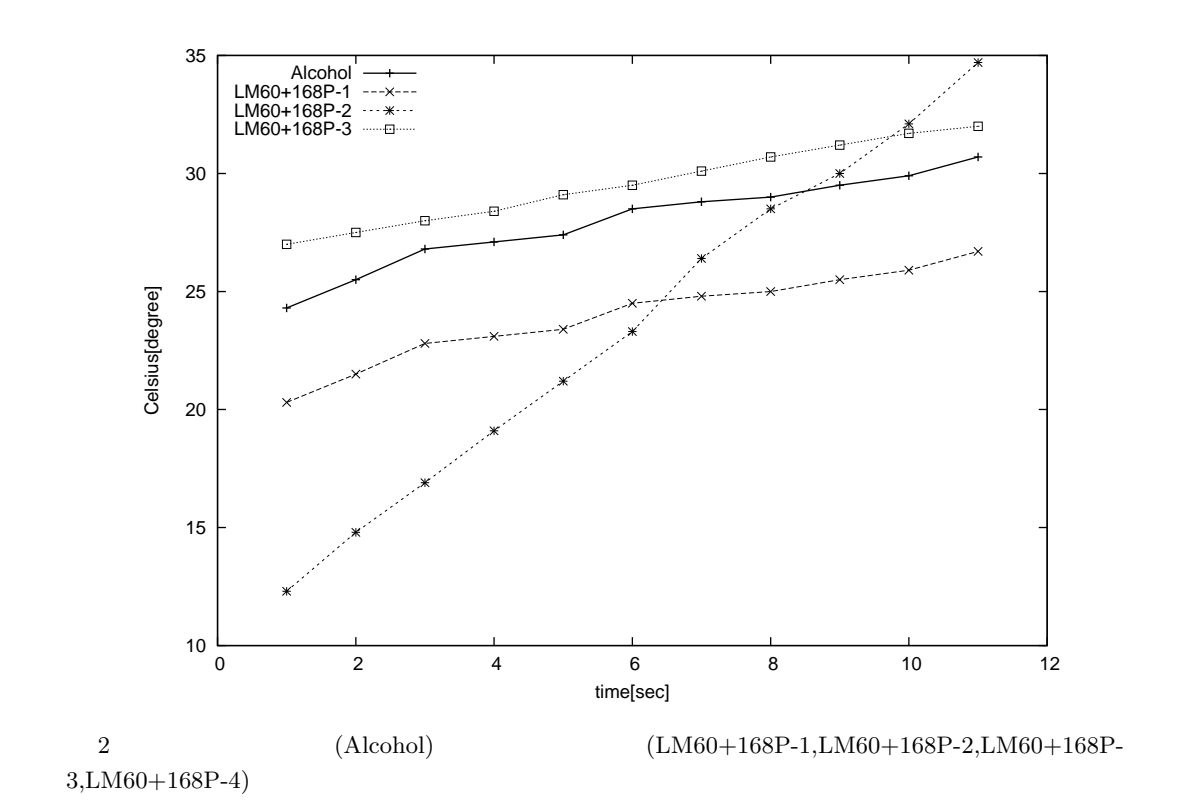

$$
C D_t + 4.24 \times 10^{-3} [V]
$$
\n(CelsiusDegree, CD<sub>t</sub>)  
\n
$$
CD_t + 4.24 \times 10^{-3} [V]
$$
\n[LM60]  
\n
$$
(V_{out})
$$
\n
$$
CD_t = \frac{V_{out} - 4.24 \times 10^{-3}}{6.25 \times 10^{-3}}
$$
\n(1)  
\n
$$
2
$$
\n(1)

$$
\begin{array}{cccc}\n 1 & 2 & \alpha, \beta & \alpha & \beta \\
& & \alpha & \beta & \alpha\n \end{array}
$$

$$
CD_t = \alpha \times \frac{V_{out} - 4.24 \times 10^{-3}}{6.25 \times 10^{-3}} + \beta
$$
 (2)  
AD (10bit)

 $\overline{\phantom{a} \ast 1}$ 

 $[{\rm LM60}] {\rm\ National\ Semiconductor}, \qquad \qquad 2.7{\rm V} \qquad \qquad {\rm SOT-23} \qquad \quad {\rm TO-92}$ 

 $, DS012681-07-JP,2005 8$